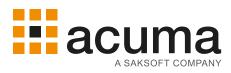

# FURTHER MS POWER BI REPORTING

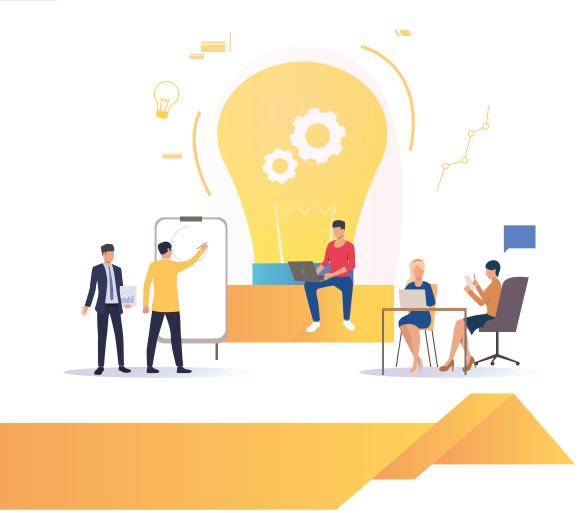

This course is designed to give delegates further skills in creating professional MS Power BI reports. It covers a variety of more advanced topics and is meant as a follow-on course from the Acuma Standard MS Power BI Reporting course.

0161 241 4321 | information@acuma.co.uk | www.acuma.co.uk

# **Course Details**

## On completion, delegates will be able to:

- O Setup bookmarks and import additional visualisation types.
- O Drill-through from one report to another and setup report tooltip pages.
- O Customise a report theme and create a JSON file to provide a report theme.
- O Create a report template to provide a corporate look & feel to a report.
- Use Q&A to ask questions of your data using 'natural language' and teach Q&A your language.
- O Create key influencer visualisations and generate insights to add to your dashboard.
- O Use R and Python scripts both as a data source and to generate visualisations.
- O Use the Power Query Editor to transform your data and combine queries.
- O Apply incremental refresh to update a data model with just the data that has changed.
- O Setup row-level security and roles to limit what data each user has access to.

#### Who should attend?

This course is aimed at management information analysts who wish to apply further functionality to their MS Power BI reports and dashboards.

## **Prerequisites**

Attended the Acuma Standard MS Power BI Reporting course.

## **Course Content**

See overleaf

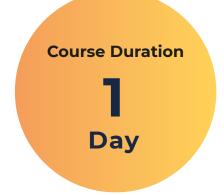

## **Practical work**

Practical sessions are used extensively throughout this course to reinforce the topics covered. These allow delegates to have direct hands-on practice when creating MS Power BI documents.

## **Related and follow-on courses**

Standard MS Power BI Reporting MS Power BI Administration

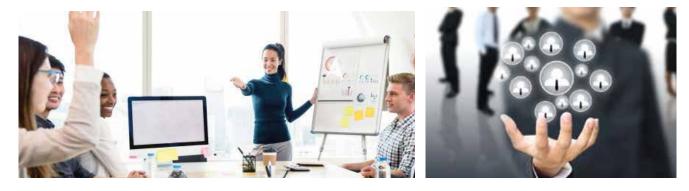

# **Course Content**

## Further Reporting Techniques

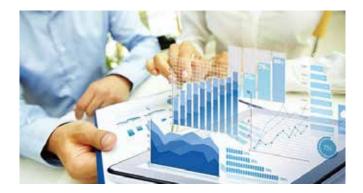

- Add visual bookmarks to a report.
- Import additional visualisation types.
- Drill-through from one report to another.
- O Setup report tooltip pages.

## **R** and Python Scripts

- O Use R and Python scripts as a data source.
- Generate R and Python script visualisations.

## **Report Themes and Templates**

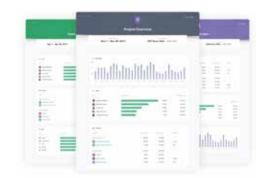

- O Add a new theme from the theme gallery.
- O Customise a report theme.
- Create a JSON file to provide a report theme
- Create a report template to provide a corporate look & feel.

## **Power Query Editor**

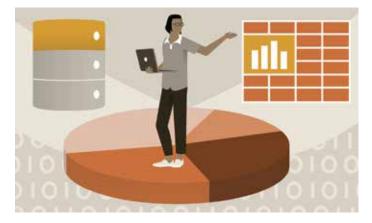

- Use Power Query Editor to transform the data
- Merging and splitting columns.
- Extracting text from a column.
- Applying numeric calculations.
- Add a custom and a conditional column.
- O Edit the Advanced Editor script.
- Combining queries by appending and merging queries.

## **Q&A, Key Influencers and Insights**

- O Use Q&A to ask questions of your data using 'natural language'.
- Teach Q&A some 'natural language' terminology relating to the dataset.
- O Create key influencer visualisations.
- O Generate insights to add to your dashboard in Power BI Service.

## **Acuma Education**

All Acuma courses are delivered by trainers who are highly experienced consultant practitioners. This rich project experience coupled with professional training skills helps delegates to focus on how the course contents can be put into practice in their workplace.

Acuma delivers courses from dedicated training facilities in Manchester, Birmingham and London, but also deliver training offsite using suites of laptops, with the option to customise courses to use your own business data and tailored to your exact training needs. The most appropriate training format depends upon your training objectives, number of learners, timescales, budgets and delivery logistics. Whatever your needs, Acuma will find the approach most suited to them.

Acuma Education's seal of quality is demonstrated through consistent achievement of the prestigious "Gold Standard" from the Learning and Performance Institute.

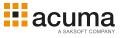

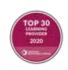

Acuma is an information Management (M) Specialist. Acuma is part of the Saksoft group and provides solutions, which are unique, flexible and cost-effective service blending local high value consultancy and global high qulity project delivery. Acuma delivers business improvement by drawing together strategy, Technology and methods of information Management into a single philosophy called the information value model (IVM).

## **Report Administration**

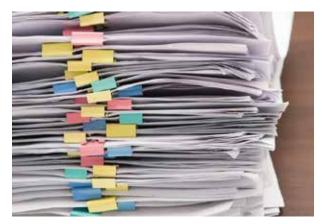

- Use incremental refresh to update a data model with just the data that has changed.
- Setup row-level security and roles to limit what data each user has access to.
- Endorse datasets to illustrate to users those datasets trusted by the business.